## Sequences

*This resource was written by Derek Smith with the support of CASIO New Zealand. It may be freely distributed but remains the intellectual property of the author and CASIO.*

A sequence is a list of numbers; the numbers in this list are called 'terms' of the sequence and are linked to each other by a mathematical rule (formula). A series is when you add up the terms of a sequence; For instance,  $\le 1, 2, 3, 4, \ldots$  is a sequence, with terms '1', '2', '3', '4', etc,. The terms of a sequence are usually named '*an*', with the subscripted letter '*n*'. So, the second term of a sequence is named ' $a_2$ ', and ' $a_{12}$ ' would be the twelfth term. Partial sums  $(S_n)$  indicate the adding together of terms. For example, the  $4<sup>th</sup>$  partial sum (S<sub>4</sub>) of the series

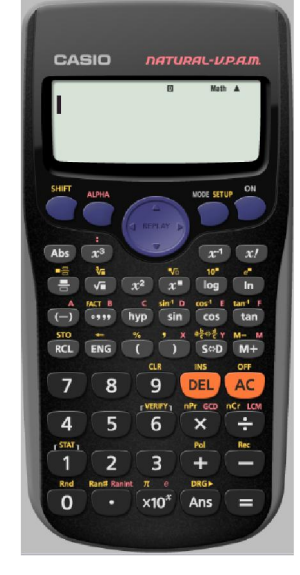

above is the sum  $1 + 2 + 3 + 4$ , and equals 10. So,  $S_n = 10$ .

Set the up calculator to COMP MODE.

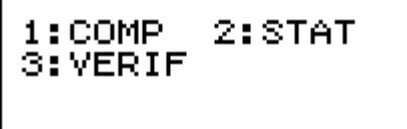

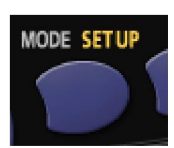

**Example 1:** Generate the sequence  $\leq 1$ , 2, 3, 4, ... Enter [1] and press the  $[=]$  key.

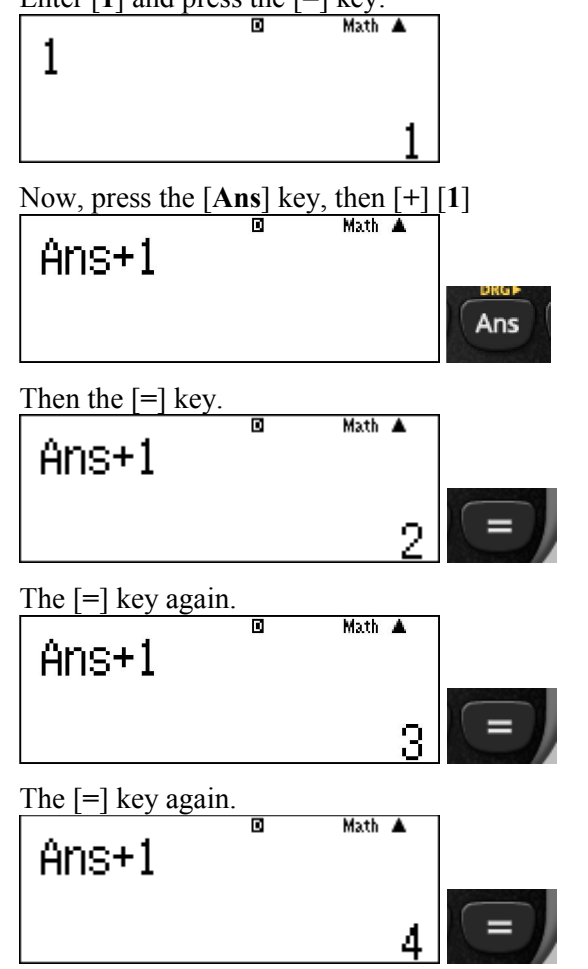

Press  $[AC]$  to Clear the screen. **Example 2:** Generate the sequence <4, 7, 10, 13, ...> 4 Now, press the [Ans] key, then  $[+]$  [3] Ans $\pm 3$ Anc Then the  $[=]$  key. ਜ਼ Math A  $Ans+3$ The [=] key again. ਜ਼ Math A Ans+3 The [=] key again. Math A Ans+3 And  $[=]$  key again... Press  $[AC]$  to Clear the screen. **Example 3:** Generate the sequence  $\leq 1, 2, 4, 8, \ldots$ Enter [1] and press the  $[=]$  key. Math A 1

Now, press the [Ans] key, then  $\lceil \times \rceil$  [2]

And  $[=]$  key again...

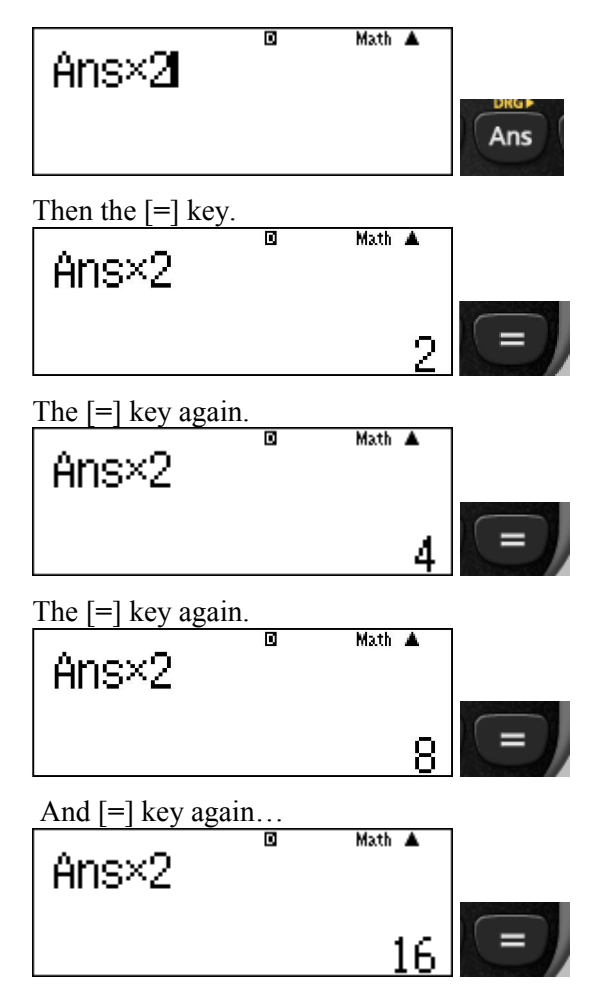

**Example 4:** Generate the sequence  $\leq 1, -2, 4, -8, \ldots$ Enter [1] and press the  $[=]$  key.

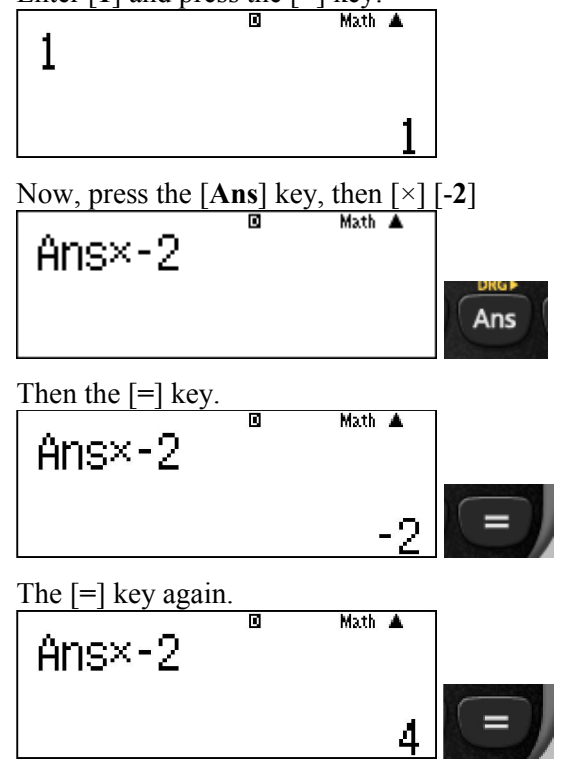

The  $\left[-\right]$  key again.

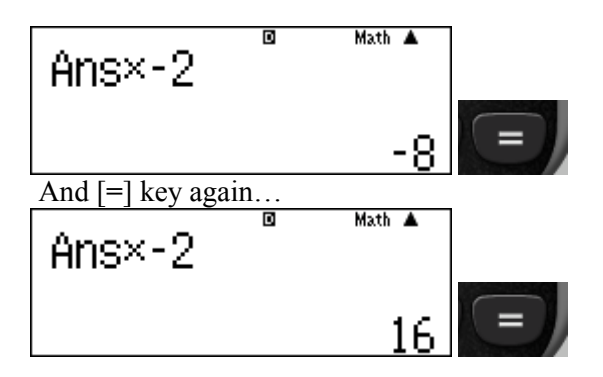

An arithmetic sequence is a sequence with the difference between two consecutive terms constant. The difference is called the common difference, *d*. In general, *a* is the first term of the sequence and *n* is the term number

This is adding (or subtracting) as illustrated in Examples 1 and 2.

The general rule in generating each term is:

$$
a_n = a + (n-1)d
$$

A geometric sequence is a sequence with the ratio between two consecutive terms constant. This ratio is called the common ratio, *r*. In general, *a* is the first term of the sequence and *n* is the term number This is multiplying (or dividing) as illustrated in Examples 3 and 4.

The general rule in generating each term is:  $a_n = ar^{(n-1)}$ 

## Practice for arithmetic sequences:

Find the next three terms:  $3, 10, 17, 24, 31, \_ \_ \_ \_ \_ \_$ Find the  $25<sup>th</sup>$  term:  $53, 50, 47, 44, 41, \ldots$ 

Find the 20<sup>th</sup> term:  $25, 40, 55, 70, 85, \ldots$ 

Find the  $75<sup>th</sup>$  term:  $88, 81, 74, 67, 60, \ldots$ 

Antonio received a bonus of \$50 for working the day after Thanksgiving, plus his regular wage of \$9.45 an hour. If his total wages for the day were \$135.05, how many hours did he work?

## Practice for geometric sequences:

Find the next three terms:  $128, 64, 32, 16, 8, \underline{\hspace{1cm}}, \underline{\hspace{1cm}}, \underline{\hspace{1cm}}$ 

Find the  $9<sup>th</sup>$  term:  $0.01, 0.1, 1, 10, 100, \ldots$ 

Find the 7<sup>th</sup> term:  $1, 6, 36, 216, 1,296, \ldots$ 

Find the  $11<sup>th</sup>$  term:

 $1, -2, 4, -8, 16, \ldots$ 

Wikitoria makes \$18.50 per hour. Every three months, she is eligible for a 2% raise. How much will she make, an hour, in 2 years time, if she gets a raise every time she is eligible?

For further tips, more helpful information and software support visit our websites www.casio.edu.monacocorp.co.nz or http://graphic-technologies.co.nz